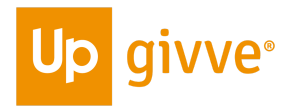

# **givve® Card Nutzungsbedingungen für Kartenhalter**

Diese Nutzungsbedingungen gelten für das Rechtsverhältnis zwischen dem Kunden (nachfolgend 
"**Kartenüberlasser**") und demjenigen, dem der Kartenüberlasser die givve® Card zur Nutzung überlässt (nachfolgend "*Sie*" oder "**Kartenhalter"**).

### **§ 1 Allgemeine Bestimmungen**

(1) Vertragsgegenstand: Diese Nutzungsbedingungen regeln Ihre Rechte und Pflichten als Kartenhalter bei der Nutzung der givve® Mastercard® Prepaid-Karte (nachfolgend "*Karte*" oder "*givve® Card*").

(2) Vertragsparteien: Die Nutzungsbedingungen gelten zwischen Ihnen als Kartenhalter und dem Kartenüberlasser, der Ihnen die Karte zur Verfügung stellt.

(3) Beteiligte Dritte: Die Karte wird von dem E-Geld-Institut DiPocket UAB (nachfolgend "**Emittent**") ausgegeben; das Kartenprogramm wird von der PL Gutscheinsysteme GmbH (nachfolgend "*Programmbetreiber*") betrieben. Name, Gesellschaftsform und Anschrift des Emittenten können eingesehen werden unter [https://givve.com/de/rechtshinweis-emittent.](https://givve.com/de/rechtshinweis-emittent) Der Emittent und der Programmbetreiber sind nicht Vertragsparteien dieser Nutzungsbedingungen.

### **§ 2 Umgang mit der Karte und erlaubte Nutzung**

(1) Eigentum an den Karten: Die Karte bleibt im Eigentum des Programmbetreibers. Sie ist nicht übertragbar. Sie erwerben – abgesehen von dem in diesen Nutzungsbedingungen ausdrücklich festgehaltenen Umfang – keine weiteren Rechte an einer Karte.

(2) Verfügungsbefugnis über Guthaben: Der Kartenüberlasser entscheidet über die Bestellung, Zurverfügungstellung und Aufladungen der Karte.

(3) Grundfunktion: Bei der Karte handelt es sich um eine Prepaid-Karte/Guthabenkarte, die vom Kartenüberlasser aufgeladen und ausschließlich von Ihnen als befugter Kartenhalter nach Maßgabe

dieser Nutzungsbedingungen verwendet werden darf. Weitere Informationen über das Kartenprogramm, die Karten und ihre Funktionen, können Sie jederzeit unter <https://givve.com/de/> einsehen.

(4) Guthaben:

(a) Sie dürfen lediglich den Betrag verwenden, der auf die Karte geladen wurde. Ein Sollsaldo auf der Karte ist nicht zulässig.

(b) Es obliegt dem Emittenten, den Guthabenhöchstbetrag pro Karte, den maximalen Ladebetrag pro Ladung, die maximale Ladehäufigkeit und maximale Transaktionszahl innerhalb eines bestimmten Zeitraums nach freiem Ermessen zu bestimmen und jederzeit zu ändern. Der Kartenüberlasser informiert Sie rechtzeitig über die jeweils aktuell geltenden Ladebeträge, die Ladehäufigkeit und maximale Transaktionszahl.

(5) Gültigkeit: Die Karte ist bis zum Ende des auf Ihrer Karte aufgedruckten Monats gültig. Nach Ablauf der Gültigkeit kann jegliches Guthaben, das sich noch auf der Karte befindet, nicht mehr verwendet werden. Mit Ablauf der Gültigkeit dürfen Sie die Karte nicht weiter nutzen und müssen diese unverzüglich und unaufgefordert dem Kartenüberlasser zurückgeben. Der Kartenüberlasser kann nach seinem Ermessen entscheiden, Ihre Karte zu erneuern und das verbliebene Guthaben auf die neue Karte zu übertragen, welche den gleichen Beschränkungen wie die vorhergehende unterliegt.

(6) Datenschutz: Die Datenerhebung und -verwendung in Bezug auf Ihre Nutzung der Karte unterliegen den givve®-Datenschutzhinweisen, soweit der Programmbetreiber für die Verarbeitung Ihrer personenbezogenen Daten verantwortlich ist. Weitere Informationen finden Sie insbesondere unter

[https://givve.com/de/legal/givve-card/datenschutz](https://givve.com/de/legal/givve-card/datenschutzhinweise)h inweise. Über die Datenverarbeitung im Verantwortungsbereich des Kartenüberlassers informiert Sie der Kartenüberlasser.

(7) Bei einem berechtigten Interesse des Kartenüberlassers ist der Kartenüberlasser berechtigt, die Höhe des Kartenguthabens beim Emittenten in Erfahrung zu bringen.

#### **§ 3 Nutzung der Karte für Sachbezug**

(1) Sofern Ihnen die givve® Card zwecks Gewährung von Sachbezug überlassen wird, gewährt der Kartenüberlasser Ihnen als Kartenhalter die ausschließliche und nicht beschränkbare Befugnis, über das Kartenguthaben während der Gültigkeit der Karte und nach Maßgabe dieser Nutzungsbedingungen zu verfügen. Sie haben keinen Anspruch auf einen Rücktausch von Kartenguthaben in Geld. Bei Karten, die nicht erneuert werden, besteht nach Ablauf der Gültigkeit kein Anspruch auf Nutzung der Karten oder Auszahlung des Guthabens gegenüber dem Emittenten oder dem Programmbetreiber.

(2) Zudem gelten bei einer givve® Card zur Gewährung von Sachbezug die Beschränkungen nach Maßgabe der nachfolgenden Unterabsätze (a) und (b).

(a) Mit der givve® Card kann der Kartenhalter ausschließlich Waren und Dienstleistungen erwerben. Die givve® Card kann nicht für den Erwerb von Devisen, Kryptowährungen und sonstigen Geldsurrogaten eingesetzt werden. Die givve® Card hat keine Barauszahlungsfunktion. Der Kartenhalter kann mit der givve® Card auch keine Geldbeträge überweisen. Der givve® Card ist keine IBAN zugeordnet. Eine Teilnahme am allgemeinen Zahlungsverkehr ist mit der givve® Card somit nicht möglich. Die givve® Card kann nicht als generelles Zahlungsinstrument hinterlegt werden.

(b) Die givve® Card wird nach Vorgabe des Kunden zudem technisch so eingerichtet, dass mit ihr nur Waren bzw. Dienstleistungen aus ausschließlich einem Bereich, der drei folgenden grundsätzlichen Beschränkungsarten erworben werden können:

- Die givve® Card ist ausschließlich bei Akzeptanzstellen einsetzbar, die in einer bestimmten Region in Deutschland liegen.
- Die givve® Card ist ausschließlich in den inländischen Akzeptanzstellen einer Gruppe von Händlern mit einheitlichem Marktauftritt einsetzbar.

• Die givve® Card ist ausschließlich in den inländischen Akzeptanzstellen eines Händlers für seine eigene Produktpalette einsetzbar.

Die givve® Card ist erst aufladbar, wenn ihre Einsetzbarkeit demgemäß beschränkt wurde.

(3) Sie können im Guthabenportal einsehen, in welchem Bereich Sie die Ihnen überlassene givve® Card einsetzen können. Sie verpflichten sich, die givve® Card nur in diesem Bereich einzusetzen. Der Kartenüberlasser kann es Ihnen überlassen, den Bereich zu wählen. Ein Wechsel des Bereichs – sofern die technischen Voraussetzungen dafür vom Emittenten/Programmbetreiber geschaffen sind – ist nur möglich, wenn die Karte ein Guthaben von maximal 1 EUR aufweist.

(4) Der Kartenüberlasser ist berechtigt, zum Nachweis des vertragsgemäßen Einsatzes der givve® Card im erforderlichen Umfang Transaktionsdaten vom Programmbetreiber zu erhalten. Weitere Informationen enthalten die Datenschutzinformationen für Nutzer der givve® Card.

### **§ 4 Nutzung der Karte für den Bezug staatlicher Zuwendungen**

Sofern Ihnen die givve® Card zwecks Gewährung von staatlichen Zuwendungen überlassen wird, wird die givve® Card in ihrer Einsetzbarkeit insbesondere nach Maßgabe der nachfolgenden Unterabsätze (a) und (b) beschränkt.

(a) Die Einsetzbarkeit der givve® Card ist je nach Vorgabe des Kartenüberlassers beschränkt auf ein bestimmtes Einsatzgebiet (z.B. Deutschland, Bundesland oder Landkreis).

(b) Die givve® Card kann je nach Vorgabe des Kartenüberlassers 
iber eine Barauszahlungsfunktion verfügen, über die der Kartenhalter sich an Geldautomaten und/oder bei bestimmten Händlern, die diesen Service anbieten, Bargeld auszahlen lassen kann. Bitte beachten Sie, dass bei Abhebungen an Geldautomaten Kosten entstehen können, die dem Kartenguthaben belastet werden und auf die givve® keinen Einfluss hat.

#### **§ 5 Nutzung der Karte für Essenszuschüsse**

(1) Sofern Ihnen die Karte zwecks Gewährung von arbeitstäglichen Zuschüssen zu Mahlzeiten überlassen wird (Lunch-Setup), ist die Karte personalisiert und nicht übertragbar. Inhaber des Guthabens auf der Karte bleibt der Kartenüberlasser. Es gelten die Beschränkungen nach Maßgabe der nachfolgenden Unterabsätze (a) bis (c).

(a) Mit der givve® Card kann der Kartenhalter ausschließlich bestimmte Waren und Dienstleistungen erwerben. Die givve® Card kann nicht für den Erwerb von Devisen, Kryptowährungen und sonstigen Geldsurrogaten eingesetzt werden. Die givve® Card hat keine Barauszahlungsfunktion. Der Kartenhalter kann mit der givve® Card auch keine Geldbeträge überweisen. Der givve® Card ist keine IBAN zugeordnet. Eine Teilnahme am allgemeinen Zahlungsverkehr ist mit der givve® Card somit nicht möglich. Die givve® Card kann nicht als generelles Zahlungsinstrument hinterlegt werden.

(b) Die Karte ist in räumlicher Hinsicht auf den Postleitzahlenbezirk des Arbeitsortes und der unmittelbaren angrenzenden zweistelligen Postleitzahlenbezirke beschränkt. Die Karte ist zudem technisch auf Gastronomiebetriebe und teilnehmende Lebensmittelgeschäfte beschränkt.

(c) Der Kartenhalter darf die Karte ausschließlich für den Erwerb von je einer Mahlzeit pro Arbeitstag einsetzen.

- Als Mahlzeit gelten kalte und warme Speisen und Lebensmittel, die für den unmittelbaren Verzehr während der Arbeitszeit oder im unmittelbaren Anschluss daran geeignet sind und begleitende Getränke. Bestandteile einer Mahlzeit können bei verschiedenen Akzeptanzstellen erworben werden. Zu Mahlzeiten zählen auch Snacks, Imbisse, Vorund Nachspeisen und Pausenverpflegung. Nicht als Mahlzeit gilt der Erwerb von Speisen, Lebensmitteln und Getränken auf Vorrat, von Tabakwaren, hochprozentigen alkoholischen Getränken sowie von Non-Food-Artikeln.
- Als Arbeitstag gelten tatsächliche Arbeitstage (auch im Home-Office oder bei Teilzeitbeschäftigung). Nicht als Arbeitstage in diesem Sinn gelten Krankheits- oder Urlaubstage, Tage mit Abwesenheit wegen

einer Dienstreise oder die ersten drei Monate einer längerfristigen beruflichen Auswärtstätigkeit an derselben Tätigkeitsstätte.

• Die Anzahl der arbeitstäglichen Zuschüsse zu Mahlzeiten sowie die Höhe des einzelnen Zuschusses ergibt sich aus der Vereinbarung zwischen dem Kartenhalter und dem Kartenüberlasser über die Gewährung arbeitstäglicher Zuschüsse.

(2) Der Kartenüberlasser ist berechtigt, die zur Prüfung der vertragsgemäßen Nutzung der Karte und die zur lohnsteuerlichen Erfassung der Gewährung von Essenszuschüssen erforderlichen Kartentransaktionsdaten vom Programmbetreiber zu erhalten.

### **§ 6 Nutzung des Guthabenportals**

(1) Funktionalitäten: Im unter [https://card.givve.com/](https://card.givve.com/login) abrufbaren Guthabenportal können Sie Ihre Transaktionshistorie und das jeweils tagesaktuelle Kartenguthaben (einschließlich verfügbarer und geblockter Beträge) einsehen, soweit die zugrundeliegenden Transaktionen zuvor vom Mastercard®-Netzwerk an den Programmbetreiber übertragen wurden. Der Programmbetreiber informiert Sie im Auftrag des Emittenten über das Guthabenportal über alle Zahlungsvorgänge. Zu jeder Transaktion werden eine Transaktionsnummer, das Wertstellungsdatum bzw. das Datum des Zugangs des Zahlungsauftrags, der Zahlungsbetrag sowie ggf. für den Zahlungsvorgang zu entrichtende Entgelte und etwaige Wechselkurse angegeben.

(2) Verbot der zweckwidrigen Nutzung: Die zulässige Nutzung des Guthabenportals ist beschränkt auf die vorgenannten Zwecke.

(3) Keine weitergehenden Funktionalitäten: Der Kartenüberlasser ist nicht verpflichtet, Ihnen im Guthabenportal darüber hinausgehende Funktionalitäten zur Verfügung zu stellen. Das Guthabenportal dient insbesondere nicht der Ausführung von Zahlungsvorgängen.

(4) Nutzungsrecht:

(a) Sie erhalten am Guthabenportal das einfache, nicht unterlizenzierbare und nicht übertragbare, auf die Laufzeit dieses Vertrags beschränkte Nutzungsrecht nach Maßgabe der nachstehenden Regelungen.

(b) Das Nutzungsrecht beschränkt sich auf Ihren Zugang zum Guthabenportal auf den Servern des Programmbetreibers. Soweit Ihnen vorstehend nicht ausdrücklich Nutzungsrechte eingeräumt werden, stehen Ihnen diese nicht zu. Sie sind insbesondere nicht berechtigt, das Guthabenportal einschließlich des Quellcodes über die vereinbarte Nutzung hinaus zu nutzen oder durch Dritte nutzen zu lassen oder das Guthabenportal Dritten zugänglich zu machen. Sie haben die erforderlichen Vorkehrungen zu treffen, um die Nutzung des Guthabenportals durch Unbefugte zu verhindern.

(5) Verfügbarkeit: Der Kartenüberlasser kann nicht gewährleisten, dass das Guthabenportal jederzeit und ohne Unterbrechung, sicher, fehlerfrei und zeitgerecht zur Verfügung steht. Insbesondere während der Durchführung von Wartungsund/oder Reparaturarbeiten und/oder Aktualisierungen durch den Programmbetreiber, sowie für Zeiten, die nicht im Einflussbereich des Kartenüberlassers liegen, sind unangekündigte Betriebsunterbrechungen möglich.

(6) Zugriff auf das Guthabenportal: Sie benötigen für den Zugriff auf das bereitgestellte Guthabenportal eine Internetverbindung sowie einen aktuellen Browser der Typen Chrome oder Firefox. Ferner wird entsprechende Hardware benötigt (z.B. internetfähiges Endgerät), welche in der Lage ist, die vorbenannten Browser zu betreiben. Sie sichern zu, das Guthabenportal nur auf Grundlage dieser Nutzungsbedingungen und über die vom Programmbetreiber bereitgestellten Schnittstellen zu nutzen. Sie werden zudem keine Sicherheitsmaßnahmen, die der Programmbetreiber zum Schutz des Guthabenportals und Anwendungsdaten ergriffen hat, umgehen.

(7) Änderungen am Guthabenportal durch den Kartenhalter: Sie sind nicht berechtigt, Änderungen am Guthabenportal vorzunehmen.

(8) Sperrung durch den Programmbetreiber: Bei einem Verstoß gegen die vorstehenden Regelungen, behält sich der Programmbetreiber das Recht vor, Ihren Zugang vorübergehend oder dauerhaft zu sperren. Im Falle der vorübergehenden bzw. dauerhaften Sperrung sperrt der Programmbetreiber die Zugangsberechtigung und benachrichtigt den

Kartenüberlasser hierüber. Verletzen Sie trotz entsprechender Mahnung weiterhin oder wiederholt die vorstehenden Regelungen und haben Sie dies zu vertreten, so kann der Programmbetreiber oder der Emittent seinen jeweiligen Vertrag mit dem Kartenüberlasser ohne Einhaltung einer Kündigungsfrist außerordentlich kündigen. Weitergehende Ansprüche seitens des Programmbetreibers, des Emittenten oder des Kartenüberlassers bleiben unberührt.

## **§ 7 Sicherheitsbestimmungen und Meldepflichten**

(1) Autorisierung und Authentifizierung: Die Methode zur Autorisierung von Transaktionen und zur Authentifizierung des Kartenhalters ist abhängig von der eingesetzten Kartenfunktion (z.B. kontaktgebundene, kontaktlose oder Onlinezahlung). Sobald eine Transaktion autorisiert wurde, kann diese nur in Ausnahmefällen und nur durch den Kartenüberlasser zurückgezogen oder storniert werden.

(a) Jede kontaktgebundene Transaktion wird grundsätzlich durch Sie mittels der Eingabe einer PIN autorisiert und authentifiziert. Der Kartenüberlasser stellt Ihnen den Zugang zum Guthabenportal des Programmbetreibers zur Verfügung, über das die PIN abgerufen werden kann.

(b) Der Emittent ist berechtigt, andere Methoden zur Autorisierung und zur Authentifizierung zuzulassen; dies gilt insbesondere für kontaktlose Zahlfunktionen und Onlinezahlungen. Sofern eine kontaktlose Zahlfunktion vom Emittenten freigeschaltet wurde, können Sie Transaktionen bis zu einem von Emittenten definierten Höchstbetrag (pro Transaktion bzw. pro Tag) ohne zusätzliche Authentifizierung vornehmen, indem Sie die Karte in unmittelbare Nähe das Empfangsgerät der Akzeptanzstelle halten. Zur Authentifizierung bei Onlinezahlungen kann der Programmbetreiber zusätzliche Authentifizierungsmerkmale einfordern (z.B. SMS an eine für Sie hinterlegte Mobilfunknummer).

(c) Der Emittent ist berechtigt, die Verfahren zur Autorisierung einer Zahlung und Authentifizierung jederzeit im Laufe der Zeit an die gesetzlichen Erfordernisse, den Stand der Technik und sonstige anwendbaren Bestimmungen anzupassen. Der

Kartenüberlasser wird Sie auf geeignetem Weg über die jeweils anwendbaren Verfahren zur Autorisierung und Authentifizierung informieren.

(2) Aufbewahrung der Karte: Sie sind verpflichtet, die Karte sicher und mit besonderer Sorgfalt aufzubewahren, um zu verhindern, dass diese abhanden kommt oder missbräuchlich verwendet wird. Sie darf insbesondere auch nicht unbeaufsichtigt im Kraftfahrzeug oder am Arbeitsplatz aufbewahrt werden. Zudem ist die PIN von Ihnen geheim zu halten; insbesondere darf die PIN nicht auf der Karte vermerkt werden. Sie haben alle zumutbaren Vorkehrungen zu treffen, um Authentifizierungsmerkmale vor unbefugtem Zugriff zu schützen. Schließlich sind die Zugangsdaten und Passwörter für das Guthabenportal geheim zu halten und dürfen nicht an Dritte weitergegeben werden.

### (3) Meldepflicht (Sperranzeige):

(a) Verlust oder Diebstahl: Sie sind verpflichtet, sowohl dem Kartenüberlasser als auch dem Kundenservice des Programmbetreibers (per E-Mail an office@givve.com) den Verlust oder Diebstahl der Karte oder der PIN unverzüglich mitzuteilen.

(b) Nicht autorisierte Nutzung: Sie sind außerdem verpflichtet, dem Kartenüberlasser und dem Kundenservice des Programmbetreibers unverzüglich etwaige Bedenken in Bezug auf die Sicherheit der Karte, die missbräuchliche Verwendung oder eine sonstige nicht autorisierte Nutzung der Karte, mitzuteilen.

(c) Überwachung von getätigten Transaktionen: Ferner sind Sie dazu verpflichtet, die getätigten Transaktionen in angemessenem Umfang zu überwachen und auffällige Transaktionen, die auf eine nicht von Ihnen autorisierte Nutzung der Karte hinweisen, unverzüglich an den Kartenüberlasser und den Kundenservice des Programmbetreibers zu melden. Der Kartenüberlasser wird Ihnen zu diesem Zweck die Transaktionshistorie über eine Webseite, eine mobile App oder ähnliche Medien zur Verfügung stellen. Der Kartenüberlasser stellt sicher, dass Sie wissen, wie Sie Ihre Transaktionshistorie prüfen können, damit auffällige Transaktionen, insbesondere missbräuchliche Verwendung oder eine sonstige nicht autorisierte Nutzung der Karte, schnell festgestellt werden können.

(d) Überwachung von geplanten Transaktionen: Bei Nutzung besonderer Authentifizierungsverfahren nach Absatz (1) (b), insbesondere bei Onlinezahlungen, müssen Sie vor der Autorisierung die Übereinstimmung der zur Authentifizierung übermittelten Transaktionsdaten (insbesondere Zahlbetrag, Datum) mit den für die Transaktion vorgesehenen Daten abgleichen. Bei Feststellung von Abweichungen sind Sie verpflichtet, den Verdacht auf missbräuchliche Verwendung gegenüber dem Kartenüberlasser und dem Kundenservice zu melden und die Transaktion falls möglich abzubrechen.

(4) Vernichtung der Karte: Eine Karte darf nur dann vernichtet werden, wenn Sie von dem Kartenüberlasser oder dem Programmbetreiber dazu aufgefordert wurden. Wenn Sie eine Karte anderweitig als entsprechend diesen Nutzungsbedingungen vernichtet haben oder die Karte aufgrund Ihrer Nachlässigkeit vernichtet wurde, müssen Sie für die Kosten jeglicher Ersatzkarte(n) aufkommen.

## **§ 8 Unerlaubte Nutzung, Haftung und Schadensersatz**

(1) Sperrung von Karten: Der Emittent ist berechtigt, die Karte vorübergehend oder dauerhaft zu sperren, einzuschränken oder die Ausstellung einer neuen Karte zu verweigern (nachfolgend "Maßnahmen"), wenn der Emittent den Verdacht hat, dass eine Karte oder eine PIN auf unbefugte oder betrügerische Weise verwendet wird; wenn eine Karte verloren oder gestohlen wurde, aus Gründen, die sich auf die Sicherheit der Karte, der Kartennummer oder der PIN beziehen; aufgrund geldwäscherechtlicher Überprüfungen von Geldtransfers; wenn es dem Händler nicht möglich ist, eine Online-Autorisierung zu erhalten, um zu bestätigen, dass die Karte über ein ausreichendes Guthaben für die Transaktion verfügt; auf Käufen, wenn der Händler die PIN beim Emittenten überprüft, ohne den Endbetrag des Kaufs anzugeben. Wenn der Emittent eine dieser Maßnahmen ergreift, wird der Kartenüberlasser Sie, wenn möglich, im Vorfeld darüber in Kenntnis setzen bzw. andernfalls unverzüglich nach der Maßnahme Ihnen die Gründe für die Maßnahme nennen. Dies gilt nicht, wenn der Informationserteilung rechtliche Gründe oder Sicherheitsinteressen entgegenstehen.

(2) Haftung: Bei einer nicht vertragsgemäßen Nutzung der Karte, insbesondere bei jedem Missbrauch, jeder unerlaubten Handlung, unbefugten Verwendung der Zugangsdaten und/oder Passwörter, Verstoß gegen gesetzliche Bestimmungen und Ordnungsvorschriften, haften Sie im gesetzlich zulässigen Umfang uneingeschränkt für jedes schuldhafte Verhalten, also auch für jeden Fall der Fahrlässigkeit. Die Haftung schließt sämtliche Ersatzansprüche, wie Schadensersatz allgemein, Zinsen, angemessene Rechtsanwaltsvergütung für eine ordnungsgemäße Vertretung, Gerichtskosten, Vergleichszahlungen und/oder sonstige Folgeschäden ein.

### **§ 9 Kündigung und Aufhebung**

(1) Ihr Kündigungsrecht: Sie können diese Nutzungsbedingungen jederzeit gegenüber dem Kartenüberlasser kündigen. In diesem Fall verlieren Sie das Recht zur Nutzung der Karte.

(2) Kündigungsrecht des Kartenüberlassers: Der Kartenüberlasser hat das Recht, diese Nutzungsbedingungen mit einer Kündigungsfrist von einem Monat zum Ende der Gültigkeit Ihrer Karte zu kündigen.

(3) Das Recht zur außerordentlichen Kündigung bleibt für beide Seiten unberührt.

(4) Rückgabe der Karte(n): Mit Wirksamwerden einer Kündigung dürfen Sie sämtliche Ihnen überlassene Karten nicht weiter nutzen und müssen diese unverzüglich und unaufgefordert an den Kartenüberlasser zurückzugeben.

(5) Wirkung der Beendigung sonstiger vertraglicher Beziehungen zum Kartenüberlasser: Wenn die sonstigen vertraglichen Beziehungen zwischen Ihnen und dem Kartenüberlasser beendet werden (insbesondere Beendigung des Arbeitsvertrags oder Partnervertrags), kann der Kartenüberlasser Sie auffordern, die Karte zurückzugeben, oder Ihnen nach seinem alleinigen Ermessen die Möglichkeit geben, die Karte weiterhin zu verwenden, um das verbliebene Guthaben auf der Karte bis zum Ablauf der Gültigkeit aufzubrauchen oder festlegen, dass das Guthaben auf der Karte nicht mehr gültig ist. Sofern Sie die Möglichkeit haben, verbleibendes Guthaben weiterhin zu verwenden, verpflichten Sie sich in jedem Fall, das

verbleibende Guthaben auf der Karte bis zum Ablauf der Gültigkeit vollständig aufzubrauchen.

### **§ 10 Änderungen**

(1) Regelfall: Der Kartenüberlasser ist berechtigt, diese Nutzungsbedingungen nach Maßgabe dieses Absatzes ohne Nennung von Gründen zu ändern, sofern diese Änderung nicht zu einer Umgestaltung des Vertragsgefüges insgesamt führt. Dies gilt insbesondere, sofern die Änderung zur Beseitigung von Schwierigkeiten bei der Vertragsdurchführung aufgrund von nach Vertragsschluss entstandener Regelungslücken erforderlich ist. Änderungen dieser Nutzungsbedingungen werden Ihnen, außer in Fällen des Abs. (2), spätestens 60 Tage vor dem Zeitpunkt ihres Wirksamwerdens in Textform vom Kartenüberlasser angeboten; Ihnen werden dabei die neuen Nutzungsbedingungen zur Verfügung gestellt. Sie sind nicht verpflichtet, den Änderungen zuzustimmen und Sie haben das Recht, den Änderungen bis zum Zeitpunkt ihres Wirksamwerdens in Textform gegenüber dem Kartenüberlasser zu widersprechen. Wenn Sie Ihren Widerspruch nicht vor dem Zeitpunkt des Wirksamwerdens der Änderungen erklärt haben, so gilt dies als Ihre Annahme der Änderung. Der Kartenüberlasser wird Sie im Änderungsangebot auf die Folgen Ihres Schweigens hinweisen.

(2) Ausnahmefall: Sofern es zu unvorhersehbaren Änderungen der gesetzlichen Bestimmungen, der behördlichen Praxis oder der Rechtsprechung kommt, die eine unverzügliche Anpassung des Kartenprogramms erfordern (insbesondere steuerund arbeitsrechtliche Änderungen), ist der Kartenüberlasser ausnahmsweise berechtigt, die Bestimmungen dieser Nutzungsbedingungen auch innerhalb einer kürzeren Zeitspanne als in Abs. (1) angegeben, zu ändern, sofern diese Änderung die Interessen beider Parteien angemessen berücksichtigt. Der Kartenüberlasser wird Sie in diesem Fall vorab unter Angabe einer den Umständen nach angemessenen Frist zum Widerspruch und unter Nennung der Gründe für eine unverzügliche Anpassung des Kartenprogramms über die Änderungen informieren. Wenn Sie Ihren Widerspruch nicht binnen dieser Frist erklären, so gilt dies als Annahme der Änderung durch Sie. Wenn Sie einer Änderung widersprechen, so gilt dies als Aufforderung der Kündigung dieses Vertrags und der Karte. Der Programmbetreiber behält sich im

Fall Ihres Widerspruchs zudem das Recht vor, Ihre Karte sofort zu sperren.

#### **§ 11 Beschwerden**

(1) Kundenservice des Programmbetreibers: Bei Fragen/Anliegen im Zusammenhang mit der Nutzung der Karte wenden Sie sich bitte an den Kundenservice des Programmbetreibers unter office@givve.com. Weitere Kontaktdaten finden Sie unter <https://givve.com/de/kontakt>.

(2) Zudem können Sie DiPocket auf den unter dipocket.org/en/contact angegebenen Kommunikationswegen kontaktieren. Einzelheiten zu Beschwerden ergeben sich aus der Beschwerde Policy, abrufbar unter https://dipocket.org/wp-content/uploads/2024/03/Co mplaints-Policy\_ENG\_18.03.2024.pdf.

### **§ 12 Schlussbestimmungen**

(1) Anwendbares Recht: Diese Nutzungsbedingungen unterliegen deutschem Recht.

(2) Unwirksamkeit einzelner Klauseln: Sollten Teile dieser Nutzungsbedingungen unzulässig sein oder von einem Gericht oder einer Aufsichtsbehörde für unwirksam befunden werden, bleiben die übrigen Bestimmungen weiterhin gültig. Die unwirksame Bestimmung wird durch eine wirksame ersetzt, die dem wirtschaftlich Gewollten am nächsten kommt.

(3) Nebenabreden: Mündliche Nebenabreden in Bezug auf die Nutzung der Karte außerhalb dieser Nutzungsbedingungen bestehen nicht. Änderungen oder Ergänzungen dieser Nutzungsbedingungen bedürfen zu ihrer Wirksamkeit der Textform (z.B. E-Mail). Dies gilt auch für die Abbedingung des Textformerfordernisses.